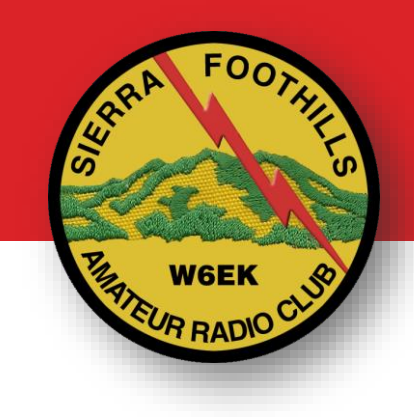

# Making Contacts

Chapter 6.2

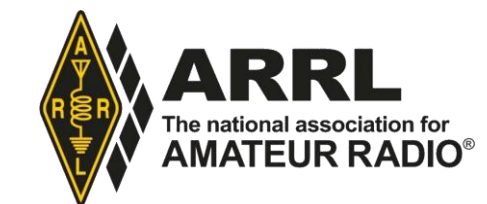

### Making contact on repeaters

1) Make sure your radio is set for an authorized frequency and mode

2) Listen for activity

General call: **-"KO6AAA monitoring"**

Looking for someone: **-"KO6BBB this is KO6AAA"**

Announce your call sign at least once every 10 minutes

..and when signing off **-"KO6AAA clear"** (or QRT)

# Making contact on repeaters

Most repeaters courtesy beep when you release PTT - no need to say "over"

Keep each transmission short

- most repeaters have a timeout (2-4 minutes)

Common problems:

- Transmitting on output frequency
- Wrong CTCSS/PL
- Speaking too loud or directly into the mic
- Speaking to low or too far from the mic
- Bad location
- Low battery
- Quick-keying

# Making contact on simplex

"Reverse" button – swaps to listen on input frequency

1) Check your settings

2) Listen for activity

3) Ask: **-"Is this frequency in use"**

Call a friend: **-"KO6BBB this is KO6AAA"**

Call for anyone: **-"CQ CQ CQ, this is KO6AAA calling CQ and standing by"**

Respond to someone calling CQ:

**- "KO6AAA this is Kilo Oscar Six Bravo Bravo Bravo"**

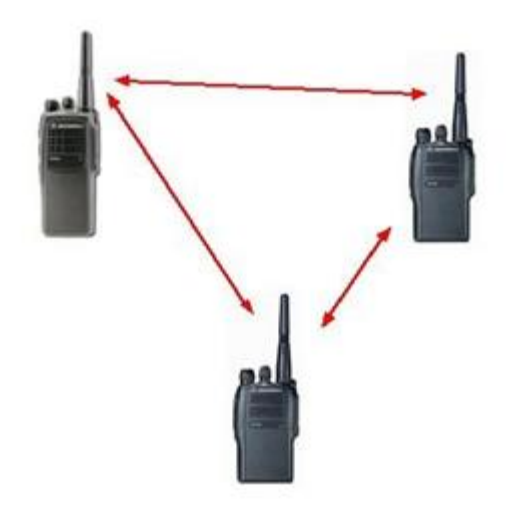

# Q-signals

Shorthand from telegraphy

Made for Morse, but also used over phone

Works both as command and question

-"QSL?" -"QSL."

-"Shall we QSY?" -"Yes. QSY to 146.56."

-"What is your QTH?" -"My QTH is in Auburn."

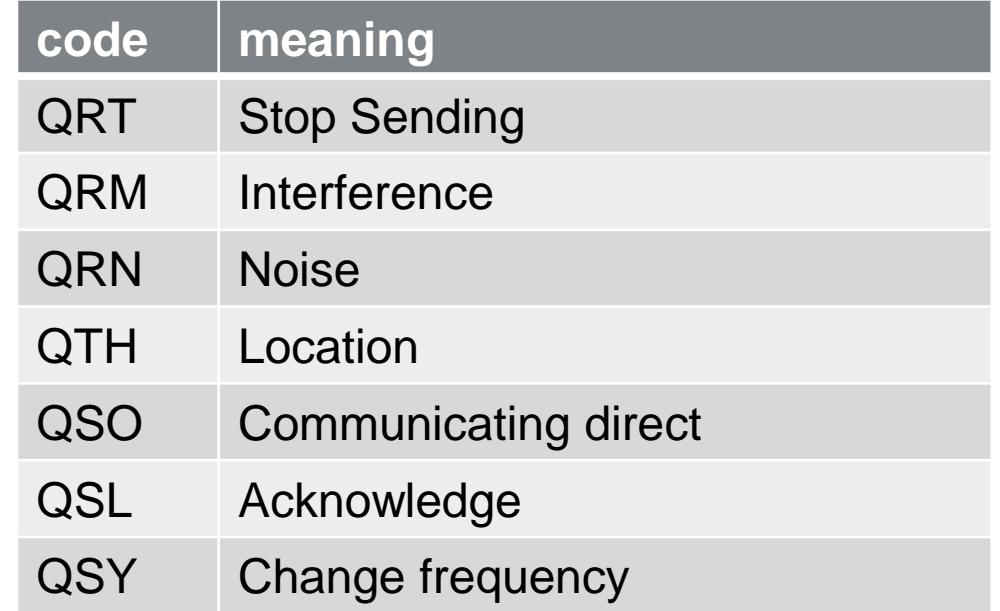

# Radio sport

#### **Contesting**

- Make as many contacts as possible in a certain time.
- Points for states, regions, grid squares
- Special "exchange" keep it quick

#### POTA / SOTA

- Parks and Summits
- Activator or Hunter

#### Awards

- Collect badges, diplomas

#### Fox hunting

- Find a hidden transmitter

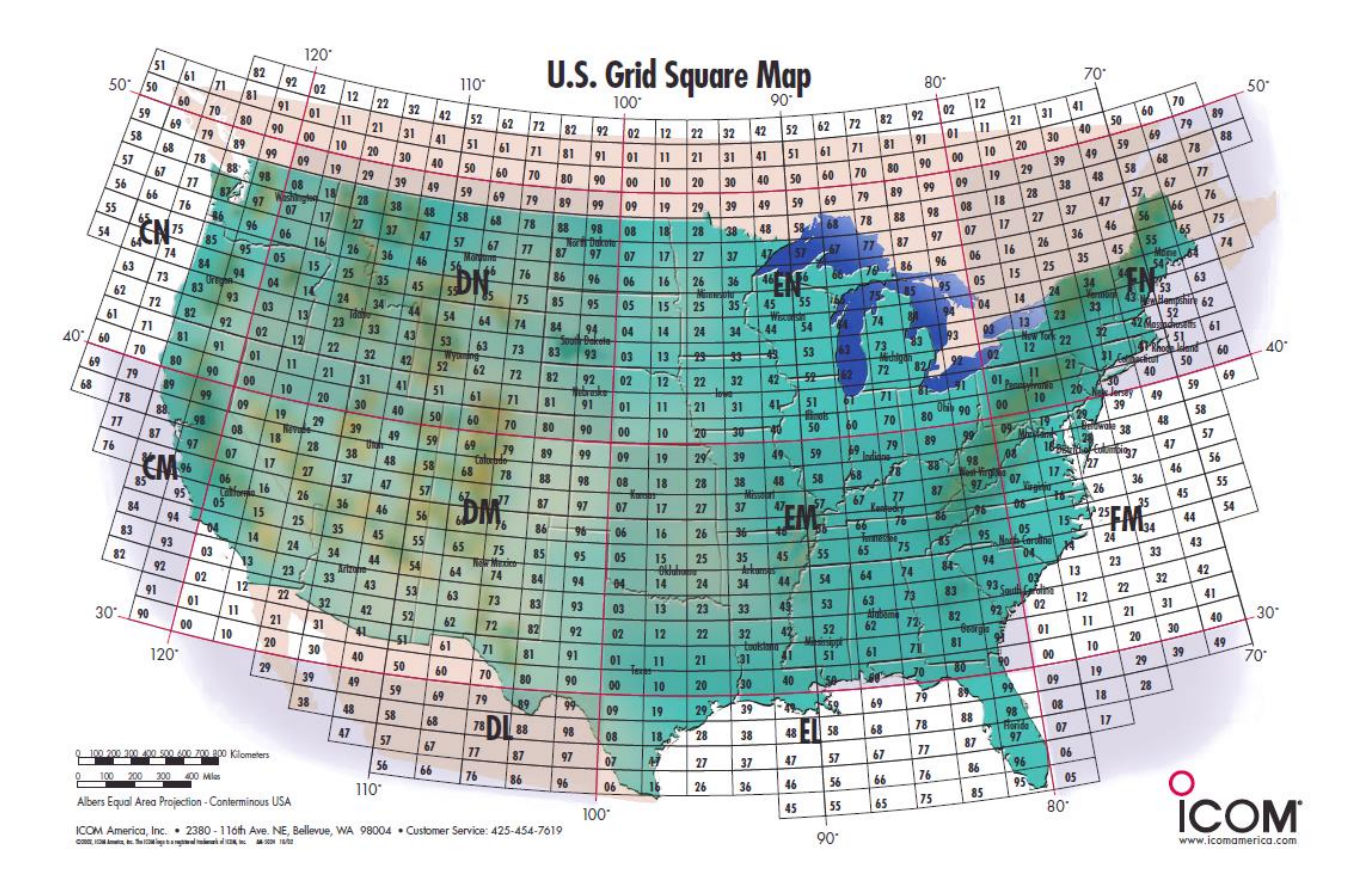

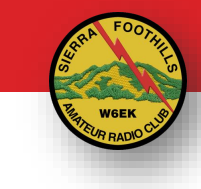

# Pictures and Video

#### Slow Scan TV

- SSTV, still images
- Receive with a regular radio
- MMSSTV or phone app

#### Fast Scan TV

- NTSC, same as old analog TV
- More bandwidth

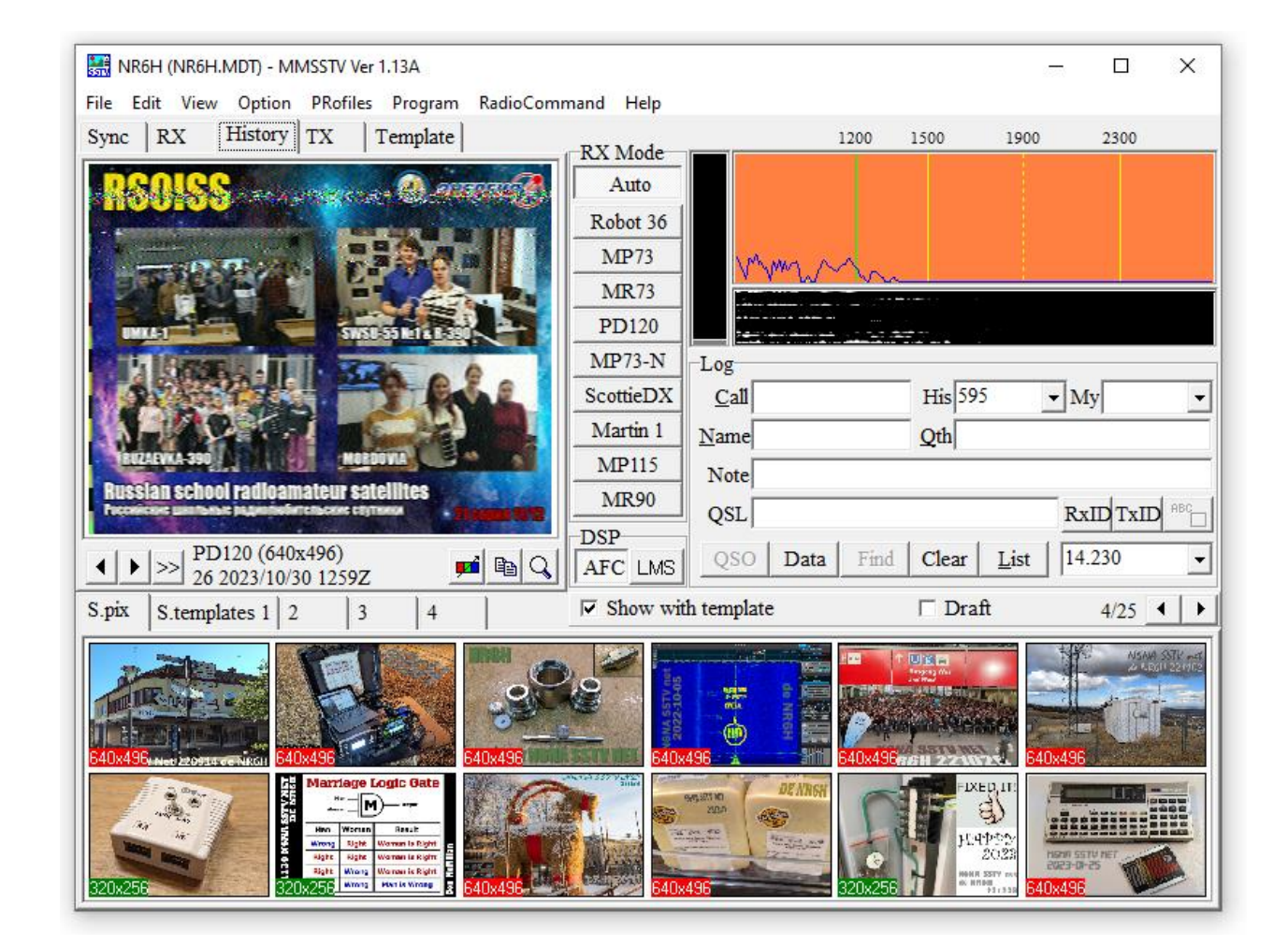

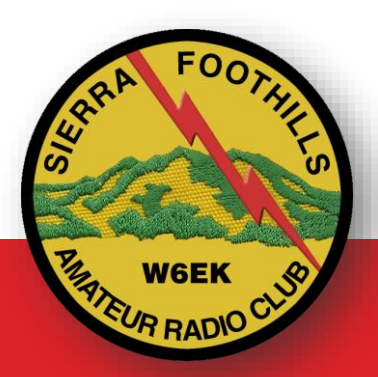

# FIND MORE ABOUT SIERRA FOOTHILLS AMATEUR RADIO CLUB **www.w6ek.org**